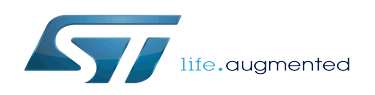

*Stable: 21.02.2020 - 08:29 / Revision: 29.01.2020 - 08:56*

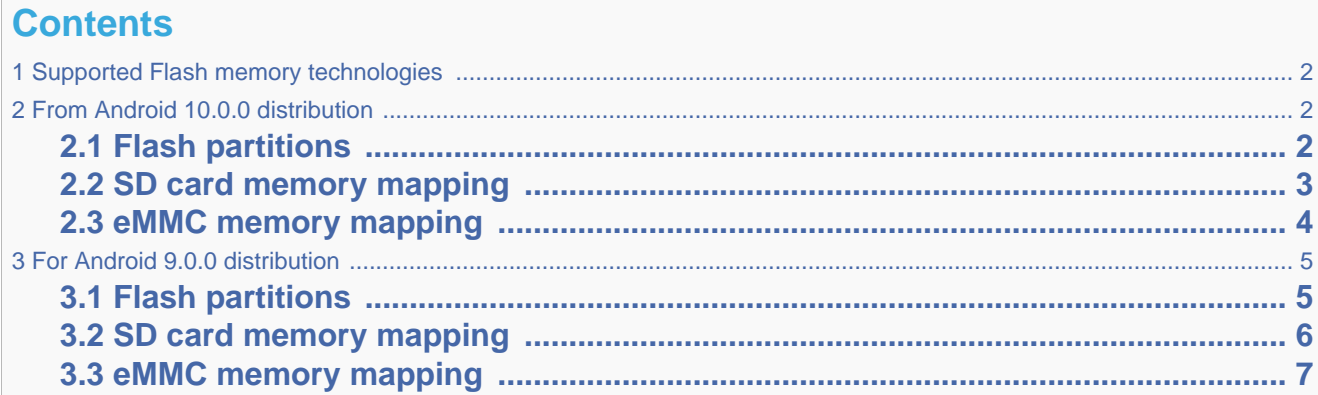

# **1 Supported Flash memory technologies**

<span id="page-1-0"></span>The STM32MP15 boards support different kind of Flash memories:

- A SD card connected to an SDMMC interface, which is present on [Evaluation and Discovery boards](https://wiki.st.com/stm32mpu/wiki/Category:Getting_started_with_STM32MP1_boards).
- An eMMC connected to an SDMMC interface, which is present on [Evaluation board](https://wiki.st.com/stm32mpu/wiki/Category:Getting_started_with_STM32MP1_boards) only.

<span id="page-1-1"></span>The next section lists all the partitions used on STM32MP15 boards (size, name and content). The following sections show how they are mapped on the different types of Flash memories.

# **2 From Android 10.0.0 distribution**

# **2.1 Flash partitions**

<span id="page-1-2"></span>The table below lists the partitions defined for STMP32MP15 boards.

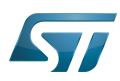

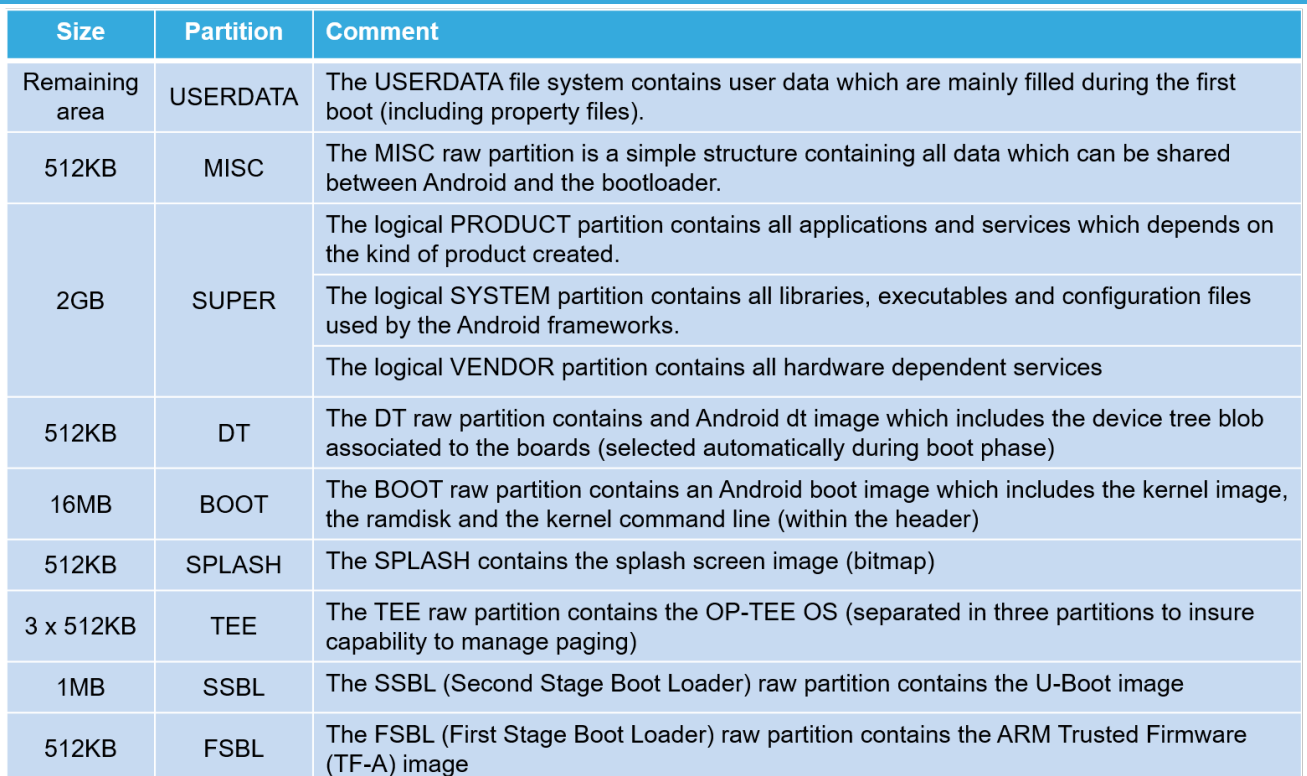

### **2.2 SD card memory mapping**

<span id="page-2-0"></span>The SD card has to be partitioned with GPT format to be recognized by STM32MP15 microcontrollers. The easiest way to achieve this is to use [STM32CubeProgrammer](https://wiki.st.com/stm32mpu/wiki/STM32CubeProgrammer).

The ROM code searches the GPT entries which name begins with "fsbl", such as fsbl1 and fsbl2.

The SD card can be unplugged from the board and inserted into a Linux<sup>®</sup> host computer for direct partitioning with Linux utilities.

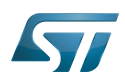

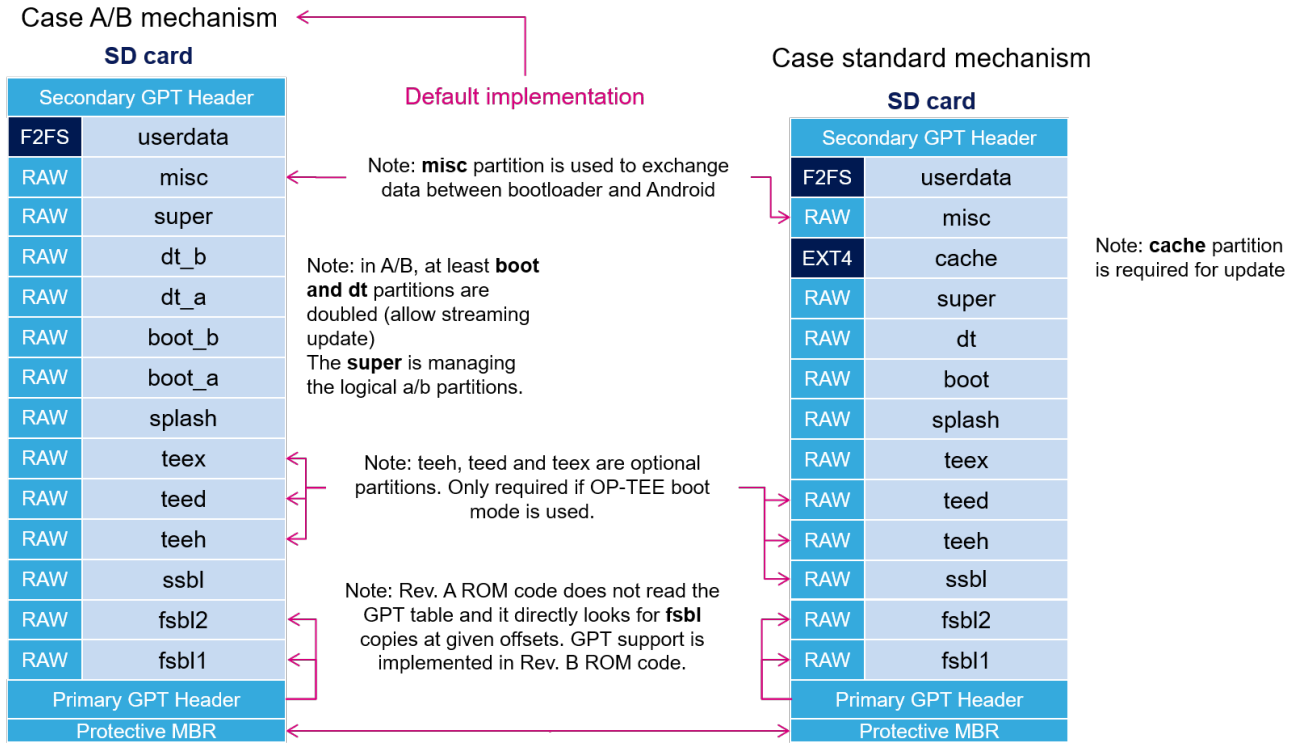

#### ROM code path to look for FSBL

### **2.3 eMMC memory mapping**

<span id="page-3-0"></span>The eMMC embeds four physical partitions:

- Boot area partition 1: it is used to store the first copy of the FSBL.
- $\bullet$ Boot area partition 2: it is used to store the second copy of the FSBL.
- User data area: it is formatted with GPT partitioning and used to store all remaining partitions.
- Replay protected memory block (RPMB): this partition is not shown in the figure below since it is not involved in the current boot chain.

[STM32CubeProgrammer](https://wiki.st.com/stm32mpu/wiki/STM32CubeProgrammer) has to be used to prepare the eMMC with the layout shown below and to populate each partition.

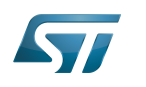

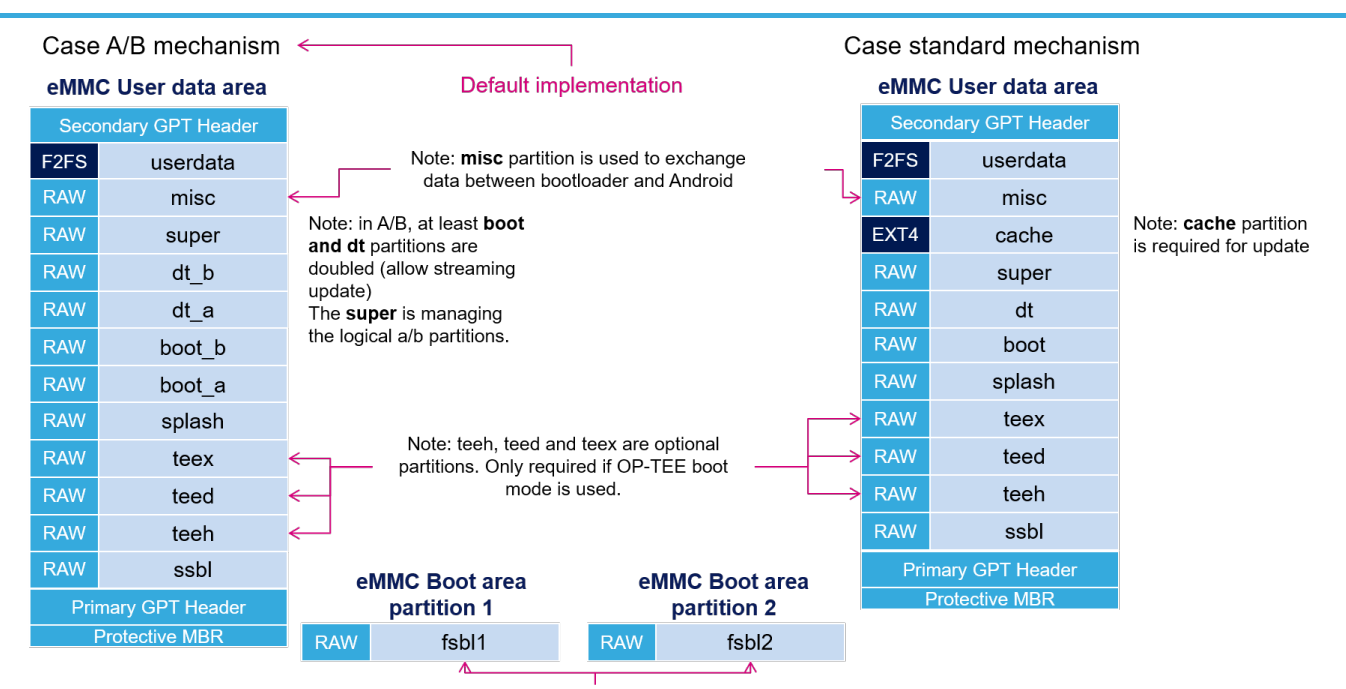

ROM code path to look for FSBL

# **3 For Android 9.0.0 distribution**

## **3.1 Flash partitions**

<span id="page-4-1"></span><span id="page-4-0"></span>The table below lists the partitions defined for STMP32MP15 boards.

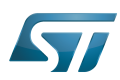

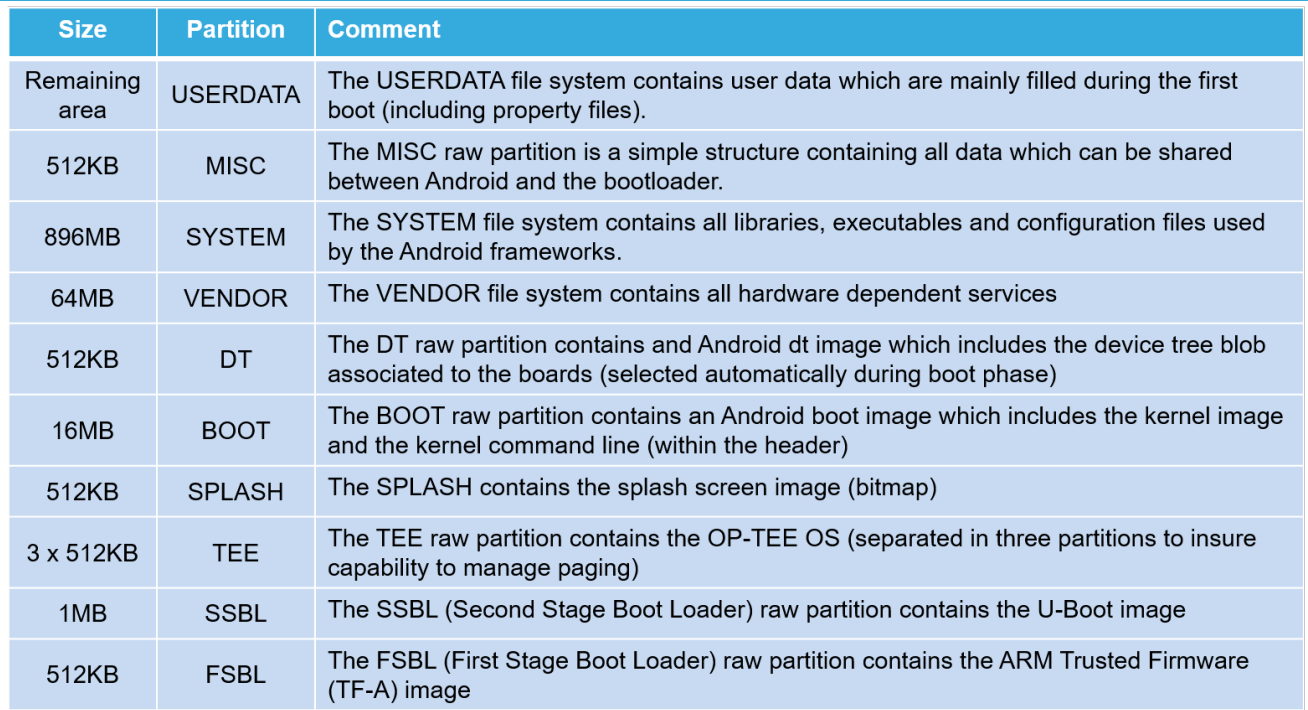

## **3.2 SD card memory mapping**

<span id="page-5-0"></span>The SD card has to be partitioned with GPT format to be recognized by STM32MP15 microcontrollers. The easiest way to achieve this is to use [STM32CubeProgrammer](https://wiki.st.com/stm32mpu/wiki/STM32CubeProgrammer).

The ROM code searches the GPT entries which name begins with "fsbl", such as fsbl1 and fsbl2.

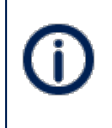

The SD card can be unplugged from the board and inserted into a Linux $^{\circledR}$  host computer for direct partitioning with Linux utilities and access to the vendor, system and userdata partitions. The file system can be Linux EXT4 or F2FS.

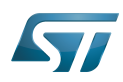

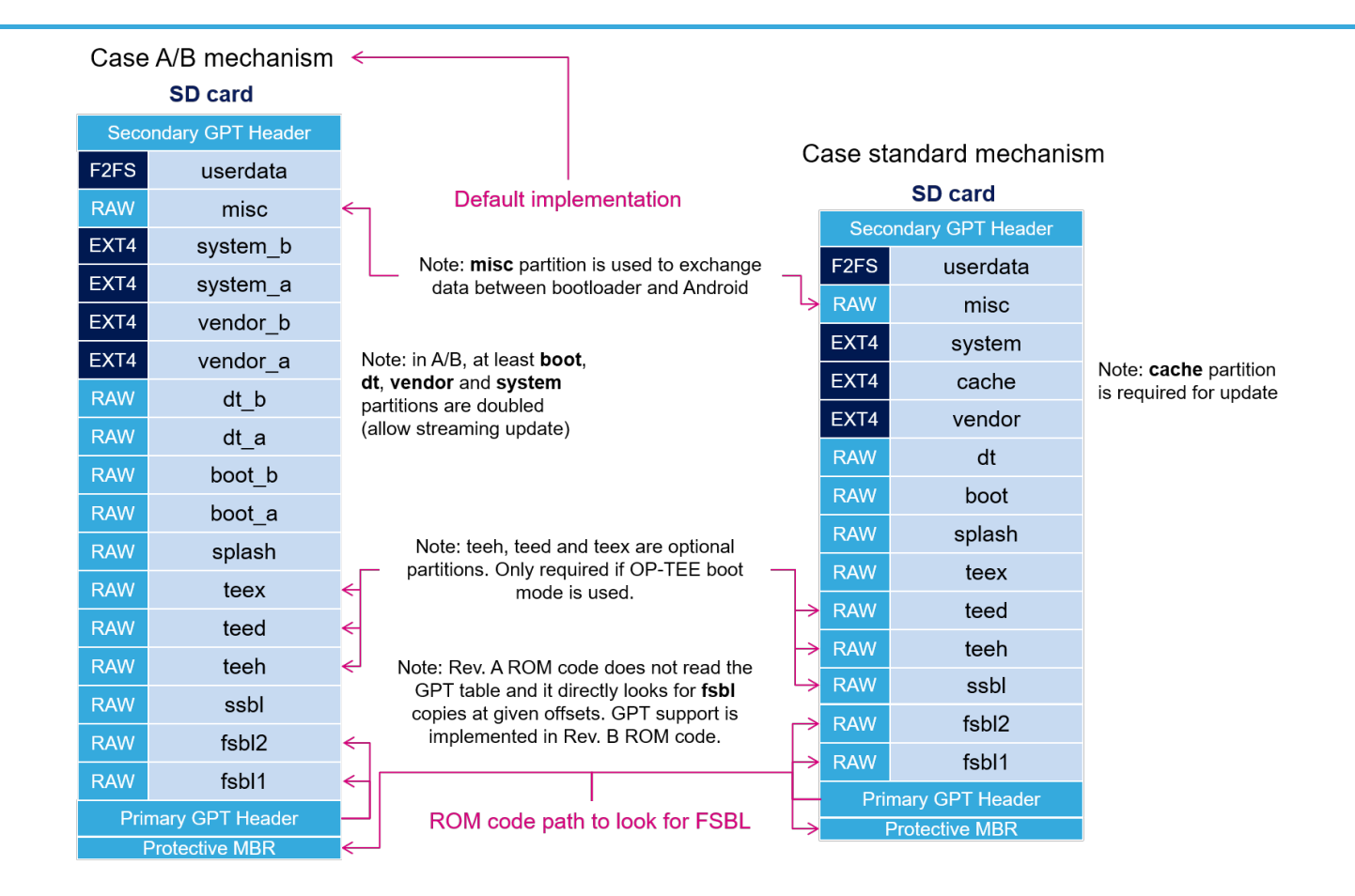

## **3.3 eMMC memory mapping**

<span id="page-6-0"></span>The eMMC embeds four physical partitions:

- Boot area partition 1: it is used to store the first copy of the FSBL.
- Boot area partition 2: it is used to store the second copy of the FSBL.
- User data area: it is formatted with GPT partitioning and used to store all remaining partitions.
- $\bullet$ Replay protected memory block (RPMB): this partition is not shown in the figure below since it is not involved in the current boot chain.

[STM32CubeProgrammer](https://wiki.st.com/stm32mpu/wiki/STM32CubeProgrammer) has to be used to prepare the eMMC with the layout shown below and to populate each partition.

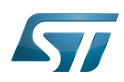

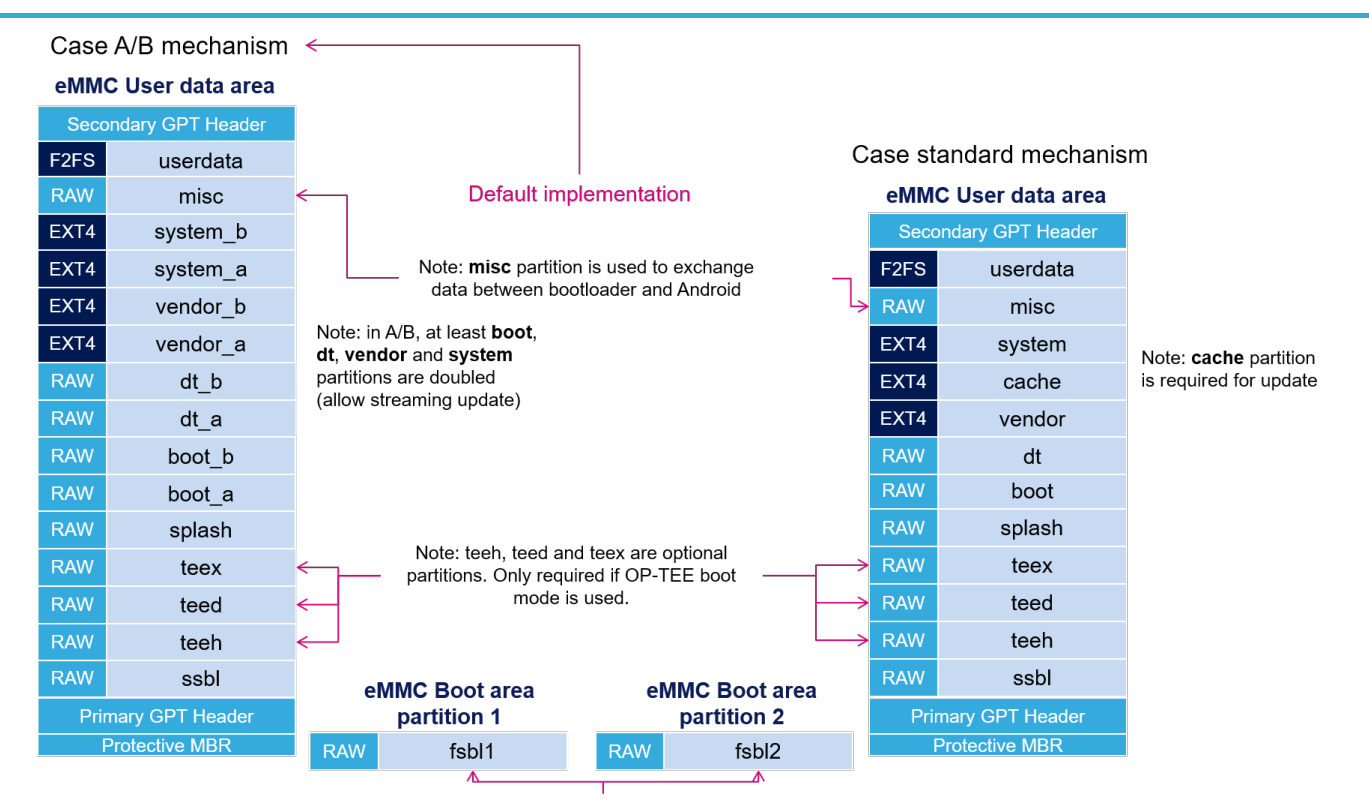

ROM code path to look for FSBL

Flash memories combine high density and cost effectiveness of EPROMs with the electrical erasability of EEPROMs. For this reason, the Flash memory market is one of the most exciting areas of the semiconductor industry today and new applications requiring in system reprogramming, such as cellular telephones, automotive engine management systems, hard disk drives, PC BIOS software for Plug & Play, digital TV, set top boxes, fax and other modems, PC cards and multimedia CD-ROMs, offer the prospect of very high volume demand.

SD memory card (<https://www.sdcard.org>)

former spelling for e•MMC ('e' in italic)

GUID Partition Table

Read Only Memory

First Stage Boot Loader